## Package 'optimg'

October 14, 2022

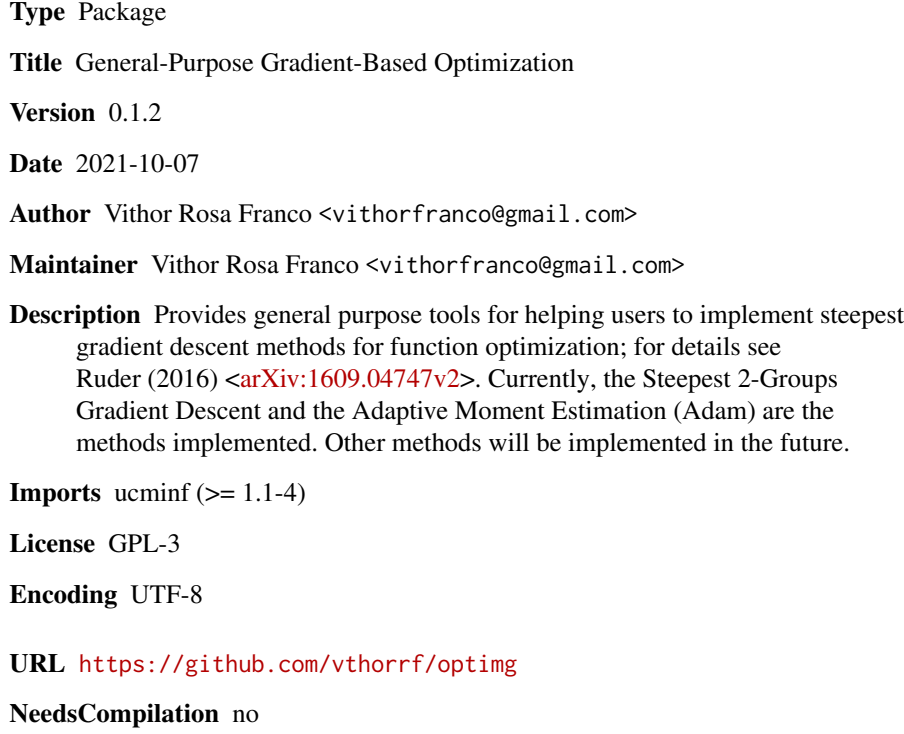

Repository CRAN

Date/Publication 2021-10-07 16:30:05 UTC

### R topics documented:

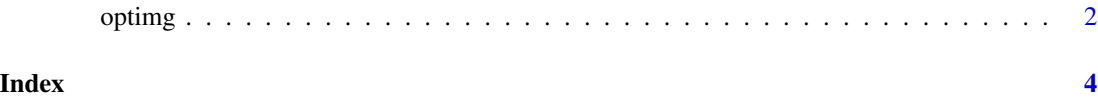

<span id="page-1-0"></span>

#### Description

General-purpose optimization based on gradient descent algorithms. It is greatly inspired on the stats::optim function, aiming at increased usability and adaptability for optim's users.

#### Usage

```
optimg(par, fn, gr=NULL, ..., method=c("STGD","ADAM"),
       Interval=1e-6, maxit=100, tol=1e-8, full=F, verbose=F)
```
#### Arguments

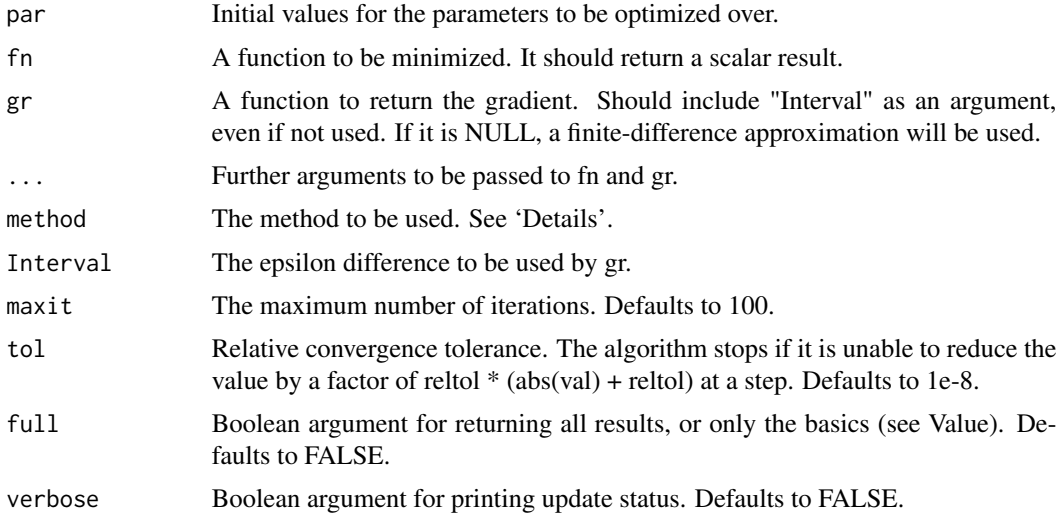

#### Details

As with the optim function, ... must be matched exactly. Also as with optim, optimg performs minimization. All the methods implemented are the "steepest" variation of the original methods. This means that tuning parameters are optimized at each step automatically. This makes the algorithms slower, but also more effective, especially for complex models.

The default method (unless the length of par is equal to 1; in which case, the default is "ADAM") is an implementation of the Steepest 2-Group Gradient Descent ("STGD") algorithm. This algorithm is a variation of the Steepest Gradient Descent method which optimizes different step sizes for two groups of gradients: those within a standard deviation (below or above), and those beyond a standard deviation (below or above).

Method "ADAM" is the Adaptive Moment Estimation method. This method computes adaptive learning rates for each parameter. Adam stores both exponentially decaying average of past squared gradients, as well as measures of momentum.

#### optimg 3

#### Value

If full = FALSE, a list with components:

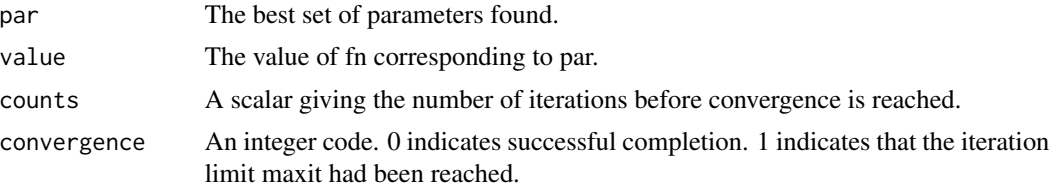

If full = TRUE, apart from the above, components regarding the changes of par, gradient, value, and auxiliary parameters will also be returned.

#### Examples

```
### Fit a simple linear regression with RMSE as cost function
require(optimg)
# Predictor
x \leftarrow \text{seq}(-3, 3, \text{len}=100)# Criterion
y <- rnorm(100, 2 + {1.2*x}, 1)
# RMSE cost function
fn <- function(par, X) {
 mu \leftarrow par[1] + {par[2] * X}rmse <- sqrt(mean({y-mu}^2))
  return(rmse)
}
# Compare optimization methods
optim(c(0,0),fn,X=x,method="Nelder-Mead")
optim(c(0,0),fn,X=x,method="BFGS")
optim(c(0,0),fn,X=x,method="CG")
optim(c(0,0),fn,X=x,method="L-BFGS-B")
optimg(c(0,0),fn,X=x,method="ADAM")
```
optimg(c(0,0),fn,X=x,method="STGD")

# <span id="page-3-0"></span>**Index**

 $optimg, 2$